## **Temat:** Pomiar temperatury i obsługa wyświetlacza LCD

**Opis istoty zajęć:** Wizualizacja działania elementu zestawu modułu-interfejsu z układem Arduino. Wykorzystanie funkcji przetwornika analogowo-cyfrowego do budowy układu pomiarowego.Istota funkcjonowania i zastosowania termistora.Podłączenie i sterowanie wyświetlaczem LCD z wykorzystaniem płytki stykowej. Zaimplementowanie kodu do wyświetlania tekstów. Konstruowanie i oprogramowanie układu do odczytu stanu czujnika na przykładzie interfejsu do pomiaru temperatury.Prezentacja odczytu temperatury i skrajnych wartości.

## **Autor:** Krzysztof Bytow

## **Proponowany czas realizacji:** 145

# Cele:

- **1. ogólne (zadanie/przesłanie nauczyciela dla całych zajęć):**
	- **rozpoznawanie środowiska do konstruowania i programowania układów mechatronicznych; formowanie kreatywności i sprawności w montowaniu i rozbudowie modułów-interfejsów; ćwiczenie umiejętności tworzenia interfejsu mierzącego i wyświetlającego stan czujnika temperatury; wzbudzenie satysfakcji z tego, że działa zmontowany własnoręcznie układ elektroniczny;**
- 2. szczegółowe: uczennica/uczeń
- posiada wiedzę z zakresu kluczowych pojęć mechatronicznych;
- potrafi przedstawić skale i jednostki temperatury oraz zależności między nimi;
- wykorzystuje komputer, aby dokonał potrzebnych przeliczeń do zmian skal temperatury.

## **Materiał nauczania-uczenia się:**

- środowisko programowania Arduino IDE, układ Arduino i kabel USB;
- komputer PC z dystrybucją systemu i aplikacji Szkolnego Remiksu Ubuntu;
- płytka stykowa, zestaw przewodów połączeniowych;
- czujnik temperatury MCP9700 i dokumentacja techniczna;
- potencjometr 10 kΩ i wyświetlacz LCD.

### **Metody działania:**

- zajawka inspirująca i dyskusja pokaz sposobów odczytu temperatury;
- prezentacja multimedialna układy do odczytu temperatury i wizualizacji jej zmienności;
- metoda ćwiczebna zaimplementowanie modułu-interfejsu do pomiaru temperatury;
- metoda ćwiczebna modyfikowanie lub rozbudowa (np. połączenie) implementacji o dodanie procedury uśredniającej pomiary.

#### **Wskaźniki osiągania celów (efekty): uczennica/uczeń**

zgodnie z zasadami działania podłącza czujnik pomiarowy termistor; prawidłowo buduje i oprogramowuje moduł-interfejs służący do pomiaru temperatury; uruchamia ukazywanie odczytów na wyświetlaczu LCD lub w środowisku Linux; modyfikuje i rozbudowuje pomiarowy układ elektroniczny oraz kod źródłowy; dokonuje przeliczenia wartości pomiarów temperatury do innych skal; trafnie używa sformułowań: czujnik, stopnie Celsjusza, stopnie Fahrenheita, Kelvin, czułość, wejście analogowe, przetwornik A/D.

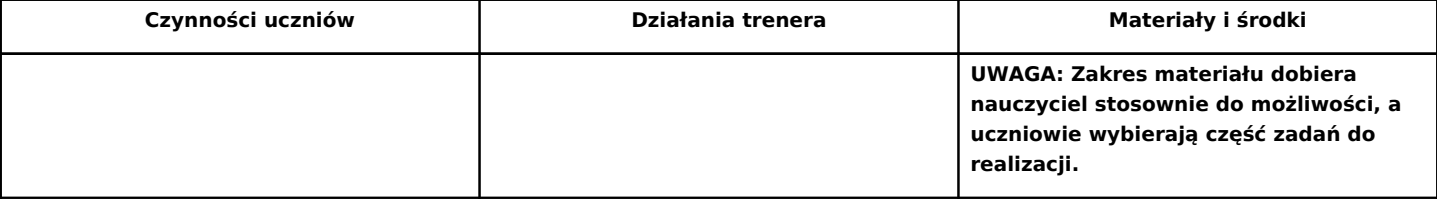

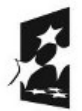

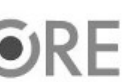

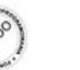

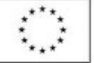

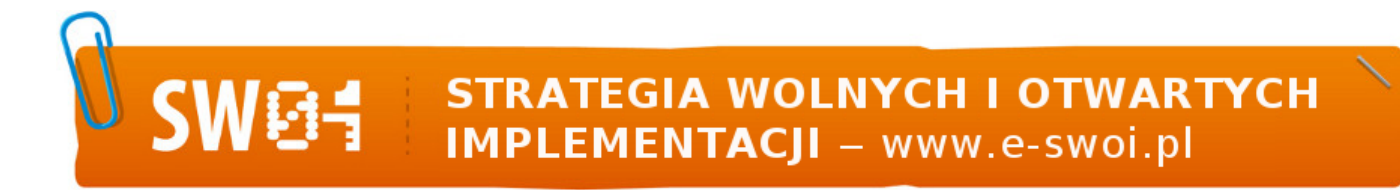

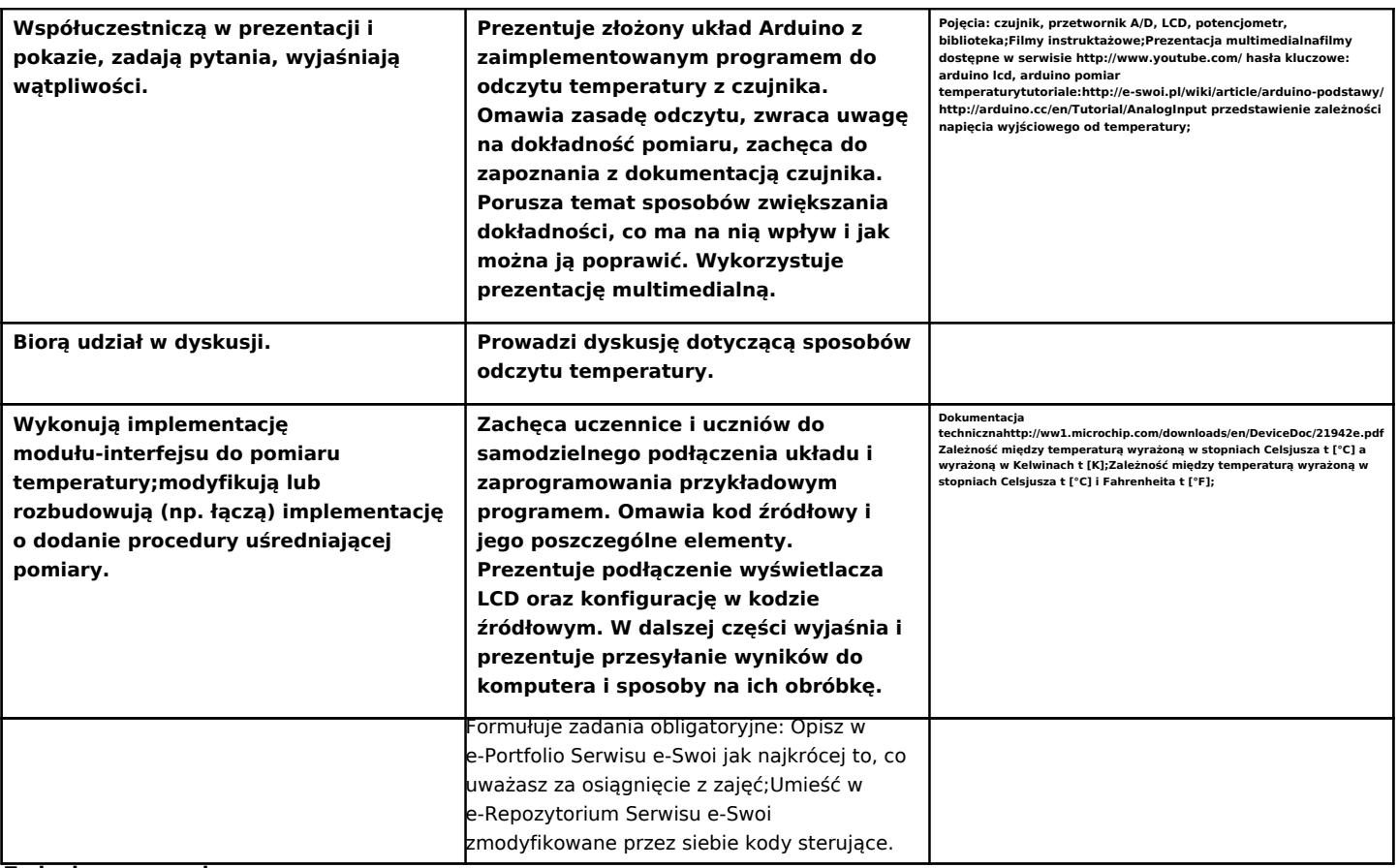

**Zadania rozszerzające:**

**• Zmodyfikuj kod B3.3a sterujący tak, aby wyświetlać temperaturę w środowisku Linux w różnych skalach.**

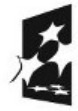

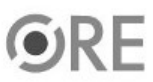

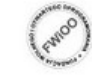

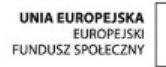

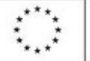